## UNIVERSIDADE FEDERAL DO RECÔNCAVO DA BAHIA

## Gabinete da Reitoria

## Despacho GABI/UFRB nº 312, de 18 de abril de 2023

Tendo em vista o Despacho nº 406 / 2023, exarado pela Pró-Reitoria de Gestão de Pessoal - PROGEP e, considerando que o pleito atende aos pré-requisitos impostos pela Lei 8.112/90 e Lei 12.772/12, DEFIRO o requerimento de afastamento ao servidor MARCOS GEORGE SOUZA LOBO, SIAPE nº 2335774, lotado na Biblioteca Universitária do Campus de Cruz das Almas, visando à realização de Mestrado em Gestão de Políticas Públicas e Segurança Social junto à Universidade Federal do Recôncavo da Bahia, na cidade de Cruz das Almas -BA, no período de 10/04/2023 a 29/02/2024.

## **FABIO JOSUE SOUZA DOS SANTOS**

Reitor

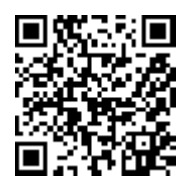

A autenticidade deste documento poderá ser verificada acessando o link:

https://boletim.sigepe.gov.br/publicacao/detalhar/181109

Sistema de Gestão de Pessoas - Sigepe